## **DAFTAR ISI**

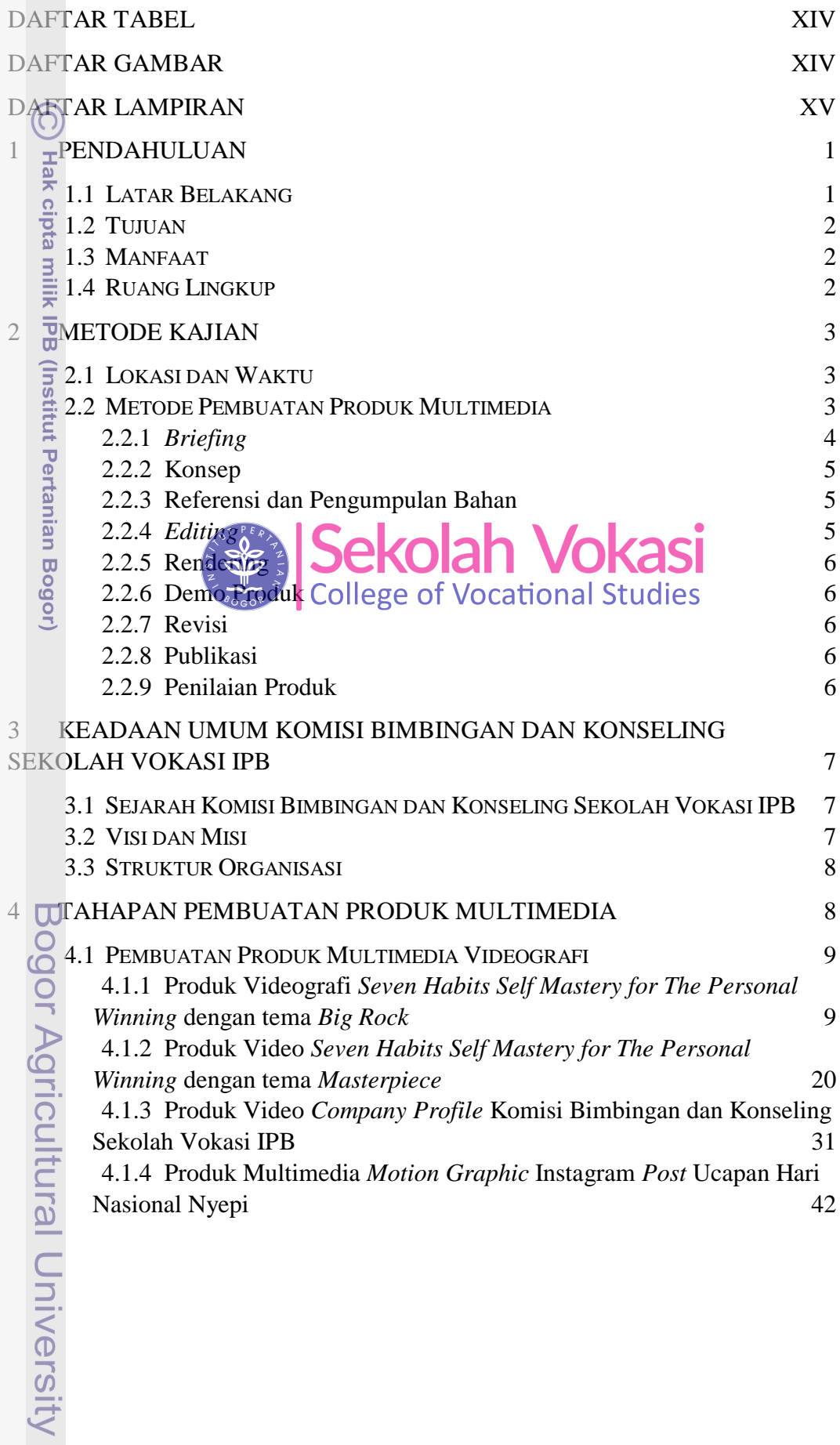

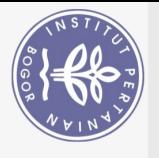

Hak Cipta Dilindungi Undang-Undang

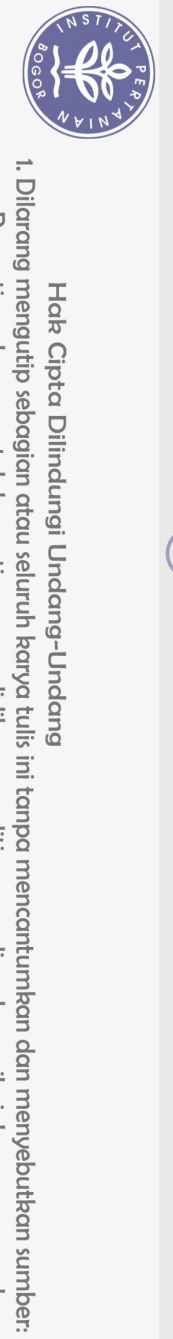

Hak Cipta Dilindungi Undang-Undang

 $\Omega$ 

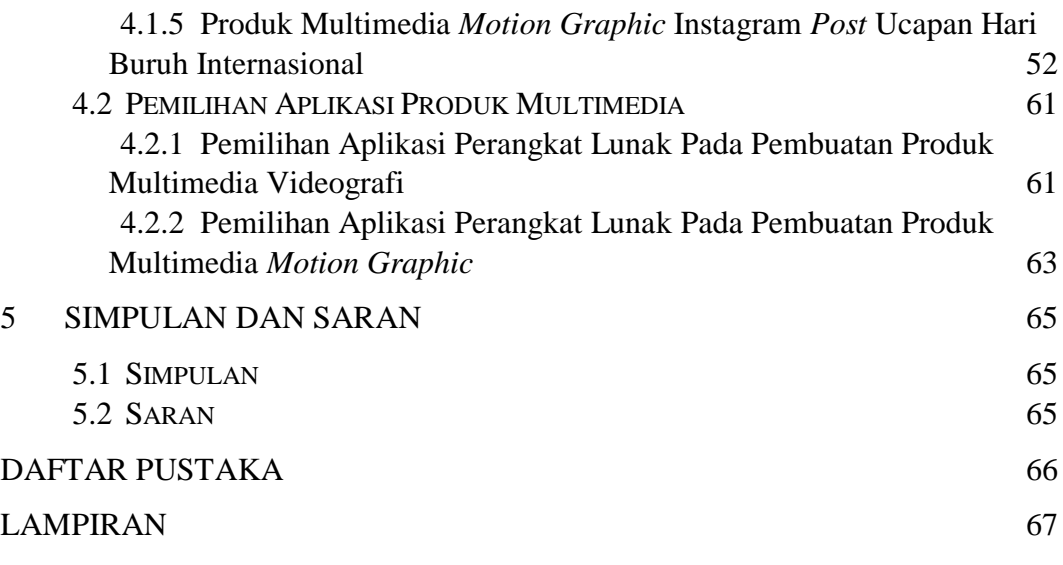

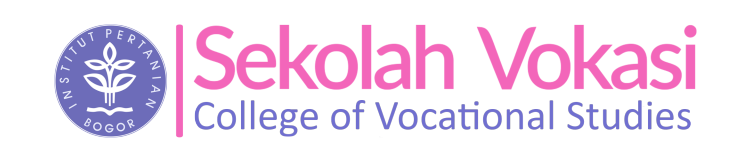

Hak cipta milik IPB (Institut Pertanian Bogor)

Bogor Agricultural University

. Pengutipan hanya untuk kepentingan pendidikan, penelitian, penulisan karya ilmiah, penyusunan laporan, penulisan kritik atau tinjauan suatu masalah.

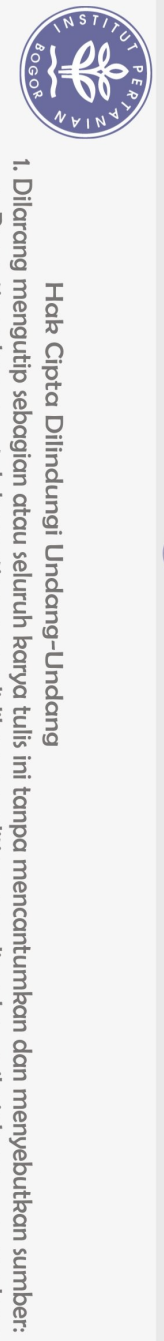

Hak Cipta Dilindungi Undang-Undang

 $\overline{a}$ 

 $\ddot{a}$ 

## **DAFTAR TABEL**

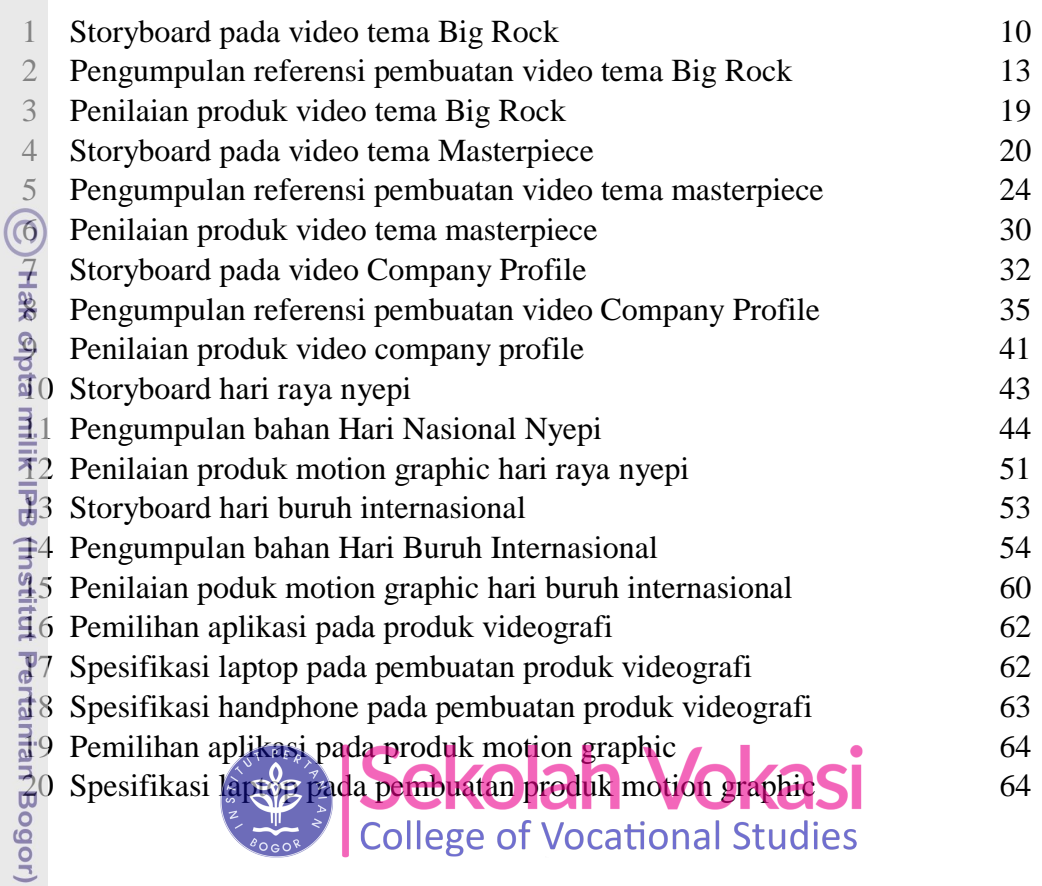

## **DAFTAR GAMBAR**

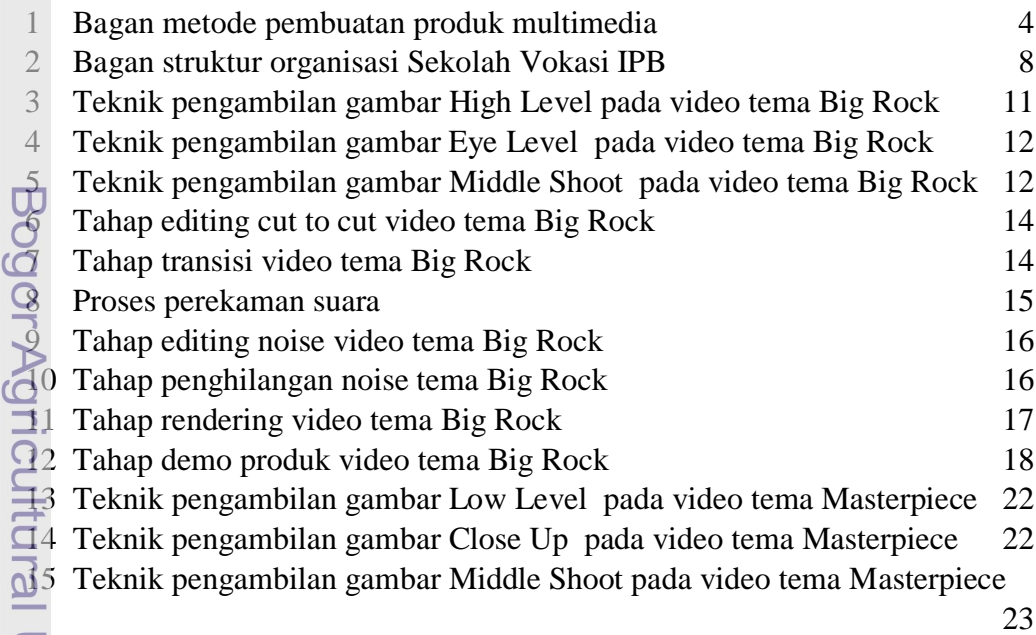

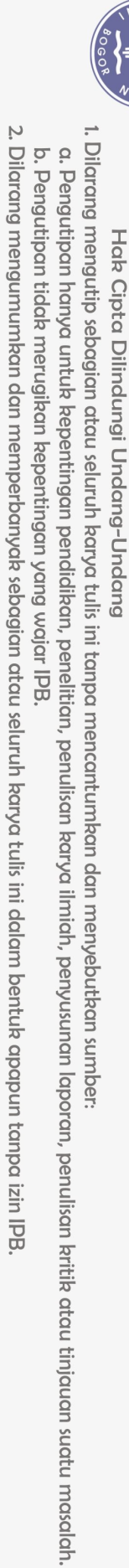

<u>ල</u>

Hak cipta milik IPB (Institut Pertanian Bogor)

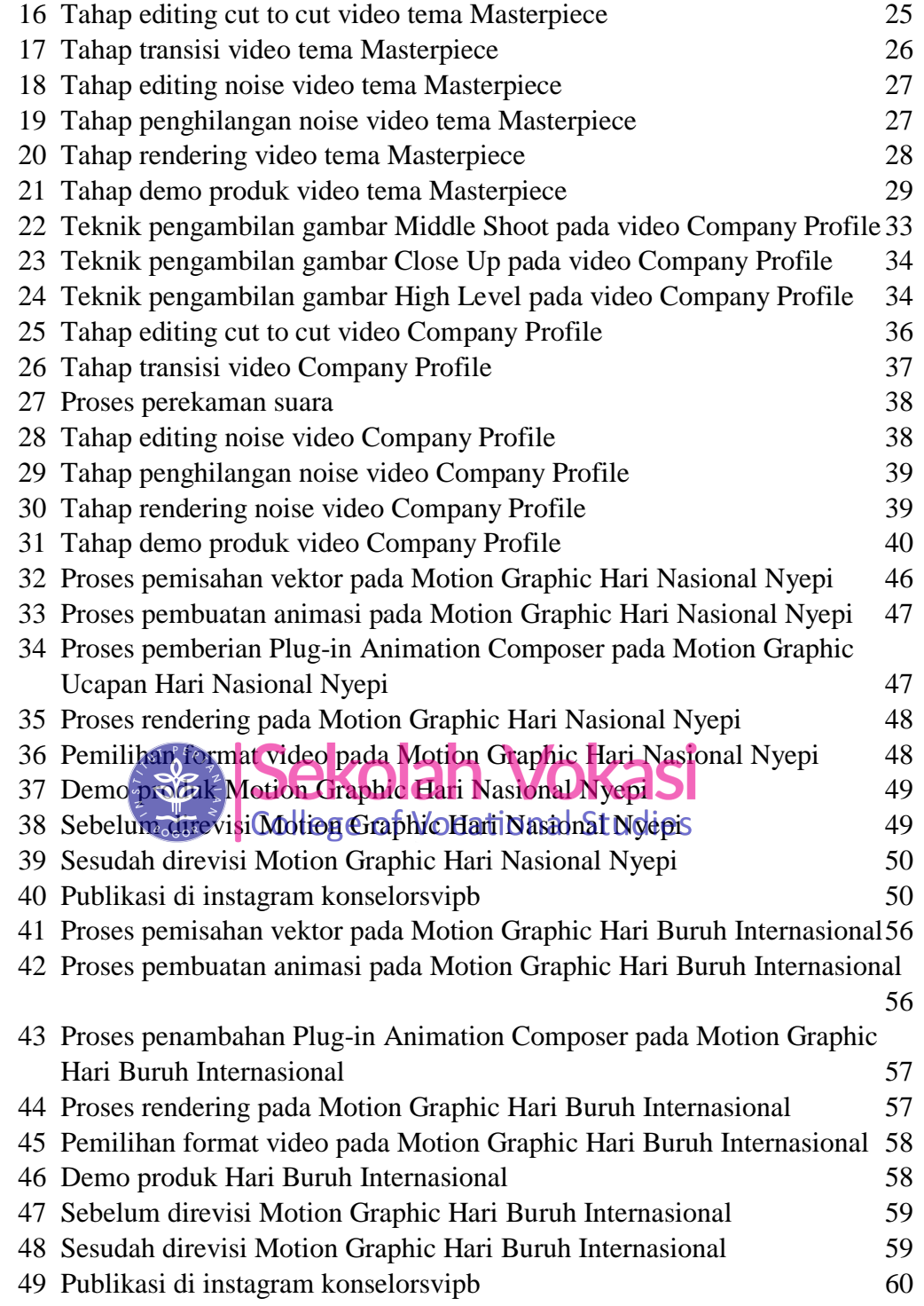

## **DAFTAR LAMPIRAN**

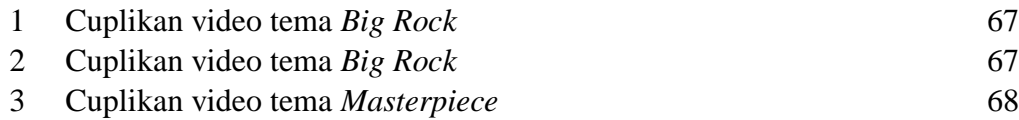

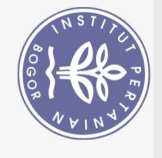

 $\overline{4}$  $\overline{5}$ 

 $\overline{6}$  $\overline{7}$ 8  $\overline{9}$  $10$ 

 $\widehat{\odot}$ 

Hak cipta milik IPB (Institut Pertanian Bogor)

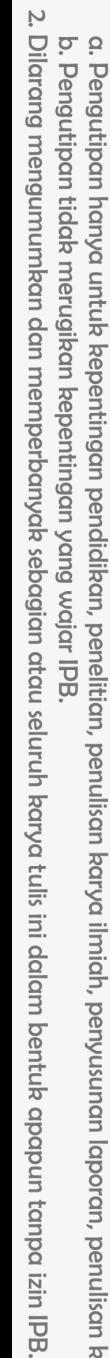

enulisan kritik atau tinjauan suatu masalah.

1. Dilarang mengutip sebagian atau seluruh karya tulis ini tanpa mencantumkan dan menyebutkan sumber:

Hak Cipta Dilindungi Undang-Undang

Bogor Agricultural University

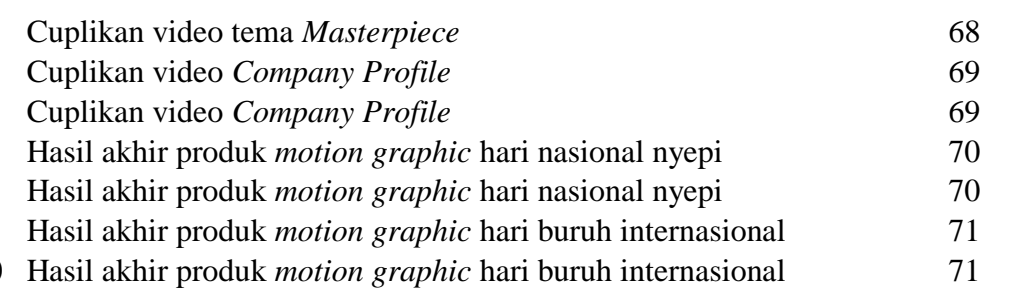

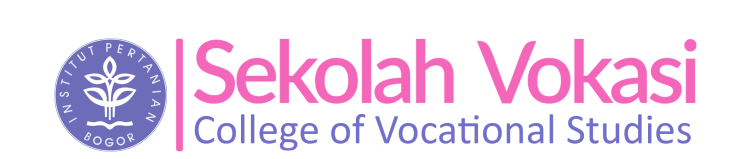